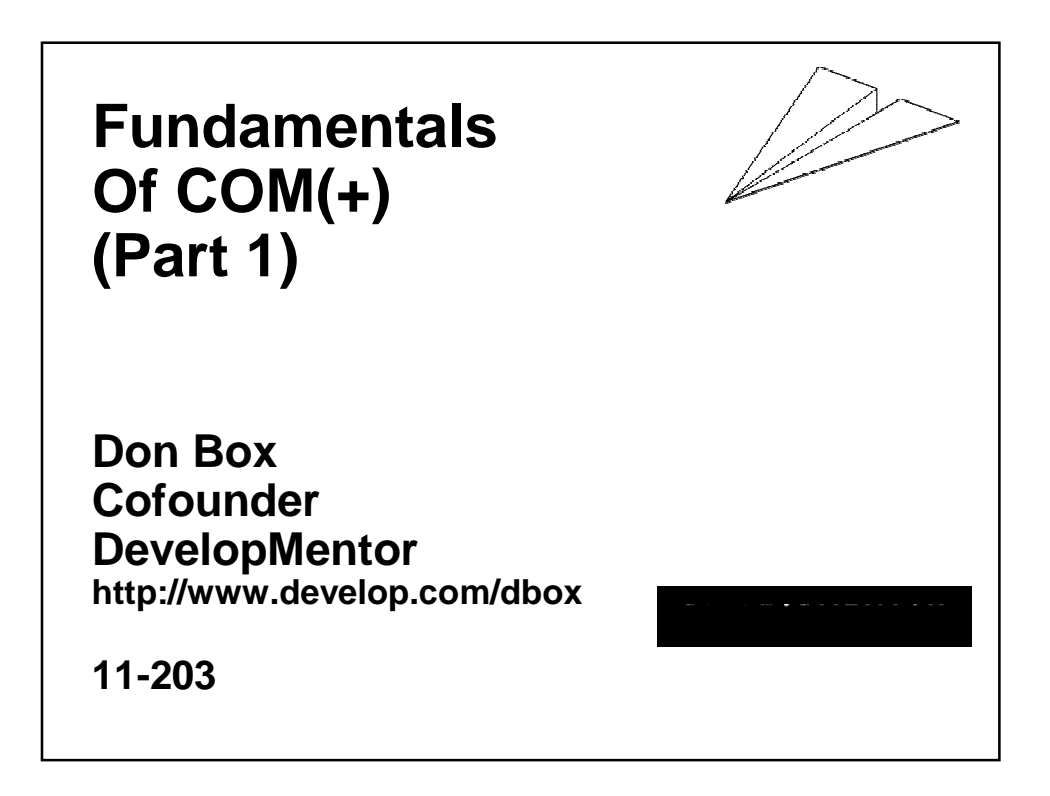

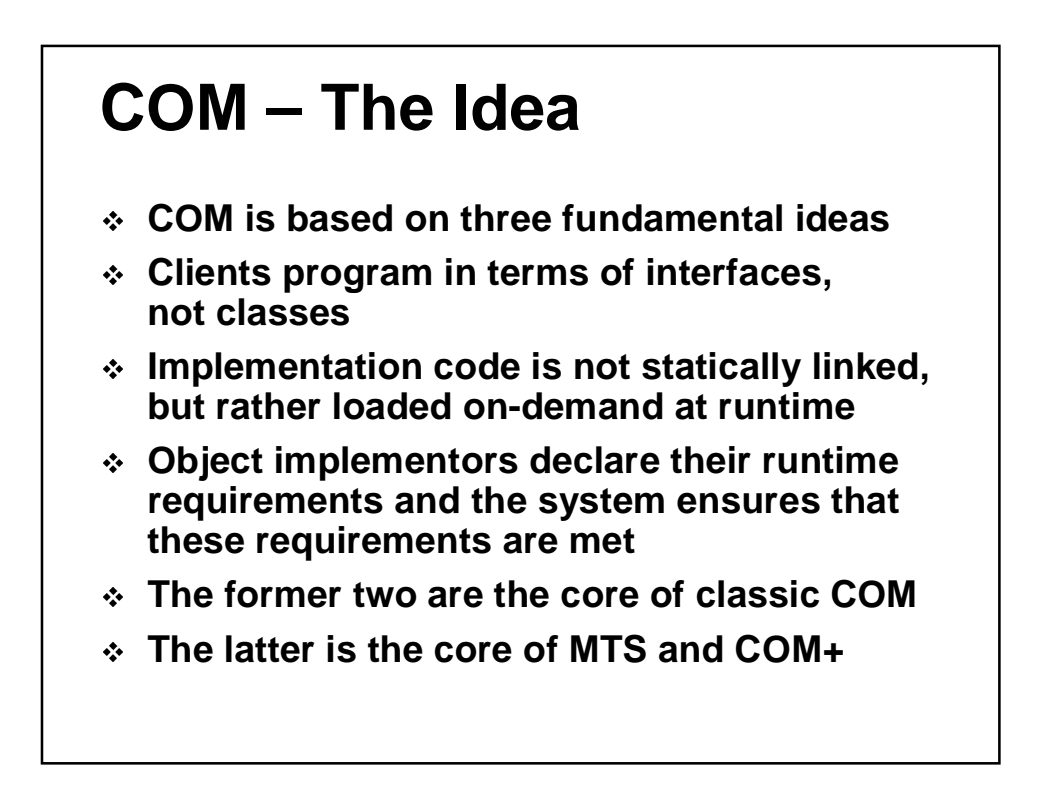

## **Tale Of Two COMs**

- **COM is used primarily for two tasks**
- **Task 1: Gluing together multiple components inside a process**
	- **Class loading, type information, etc**
- **Task 2: Inter-process/Inter-host communications**
	- **Object-based Remote Procedure Calls (ORPC)**
- **Pros: Same programming model and APIs used for both tasks**
- **Cons: Same programming model and APIs used for both tasks**
- **Design around the task at hand**

#### **Motivation**

- **We want to build dynamically composable systems**
	- **Not all parts of application are statically linked**
- **We want to minimize coupling within the system**
	- $\blacksquare$  One change propagates to entire source code tree
- **We want plug-and-play replaceablity and extensibility**
	- **New pieces should be indistinguishable from old, known parts**
- **We want freedom from file/path dependencies**
	- **xcopy /s \*.dll C:\winnt\system32 not a solution**
- **We want components with different runtime requirements to live peaceably together**
	- **Need to mix heterogeneous objects in a single process**

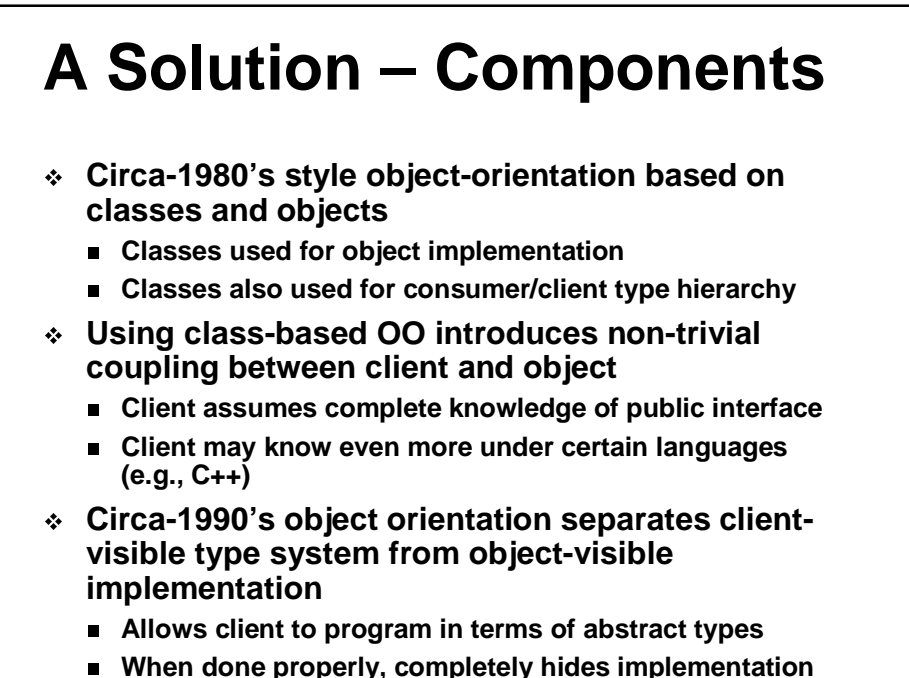

**class from client**

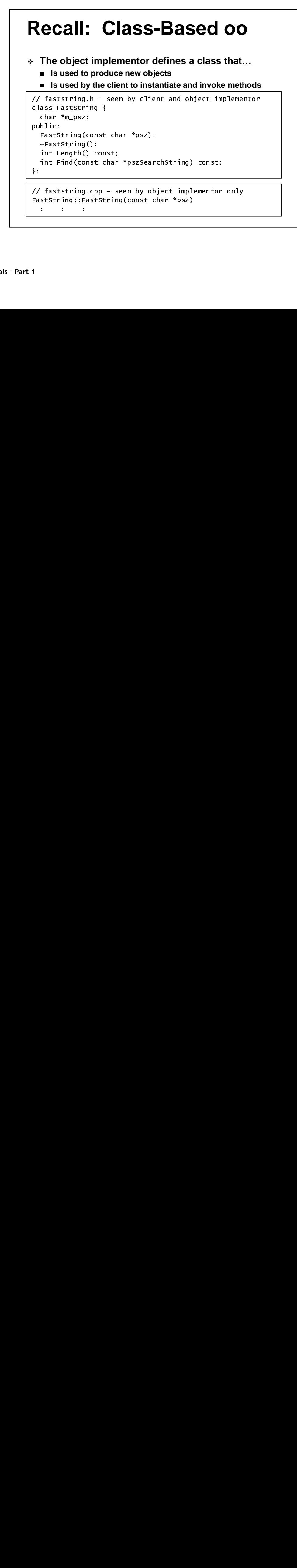

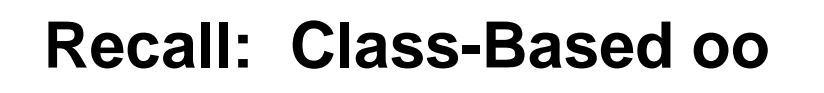

- **Client expected to import full definition of class**
	- **Includes complete public signature at time of compilation**
	- **Also includes size/offset information under C++**

```
// client.cpp
// import type definitions to use object
#include "faststring.h"
int FindTheOffset( ) {
  int i = -1.
  FastString *pfs = new FastString("Hello, World!");
  if (pfs) { }i = pfs \rightarrow Find("o, w");
    delete pfs;
  \mathbf{I}return i;
}
```
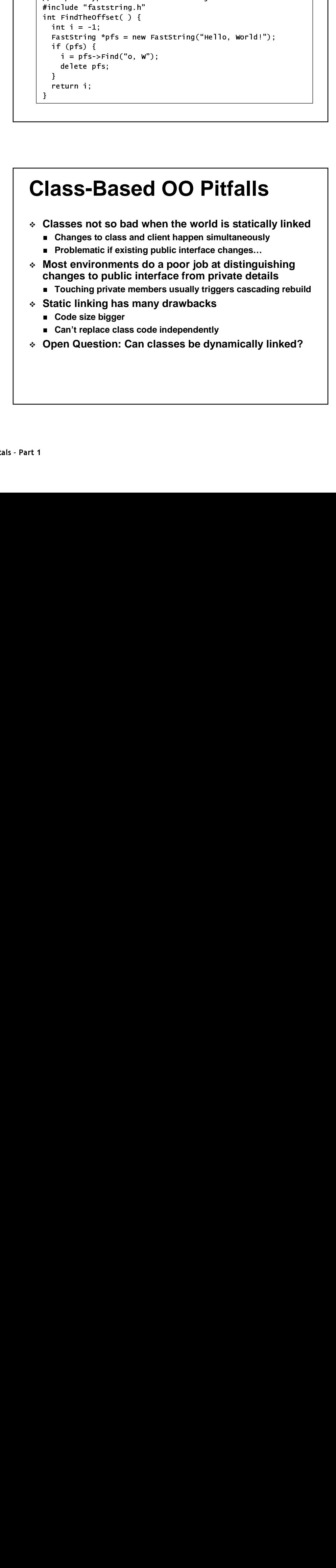

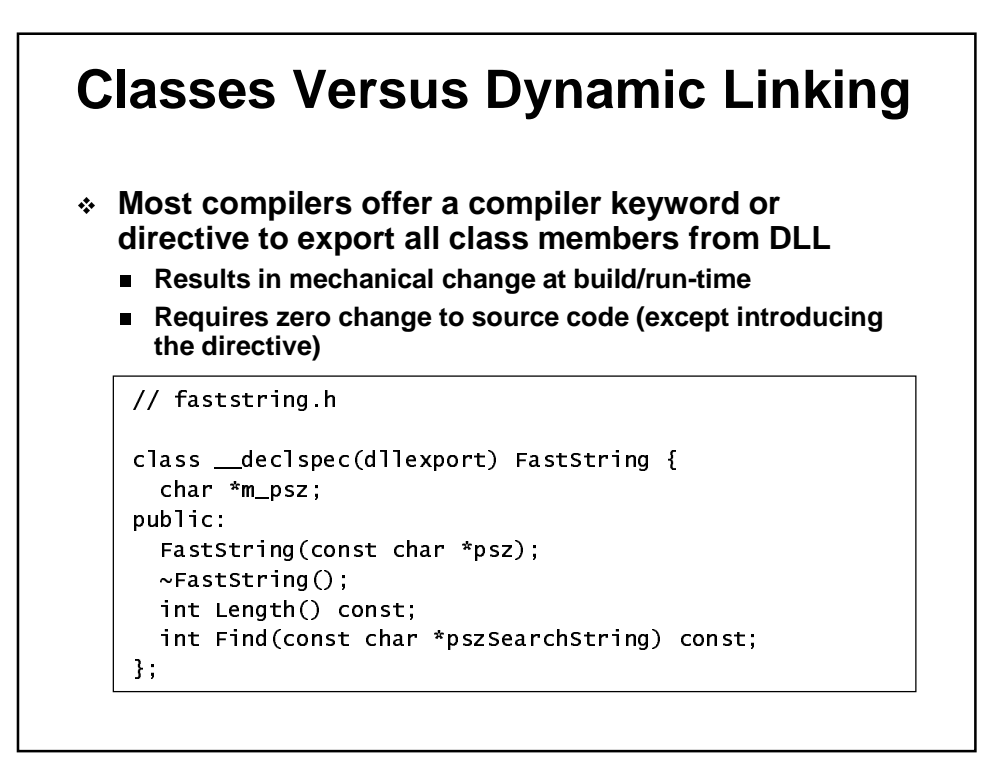

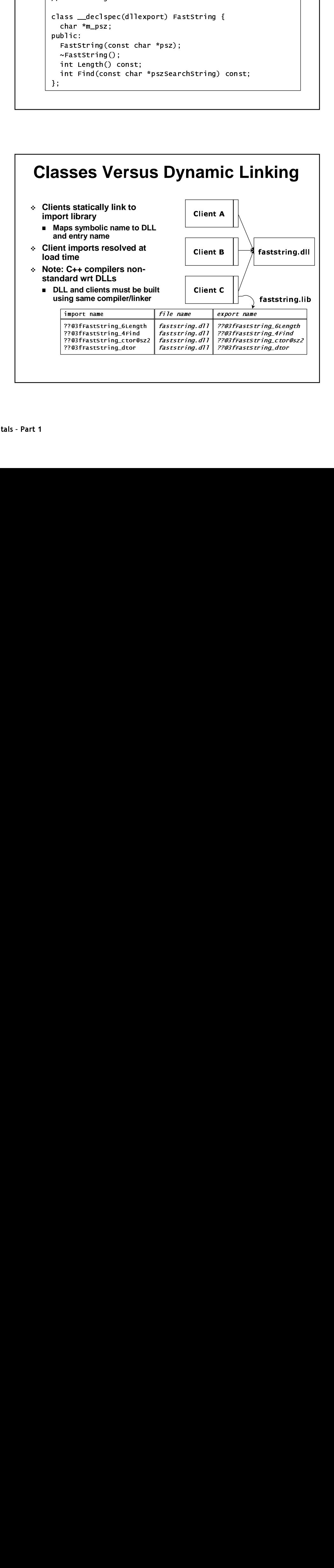

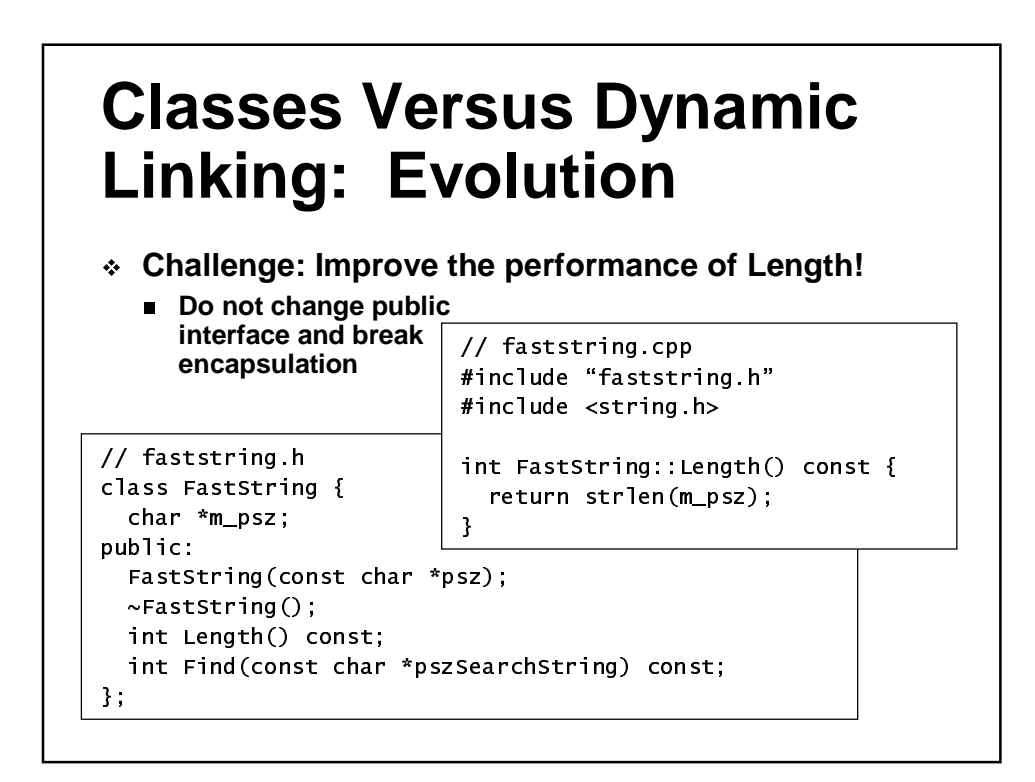

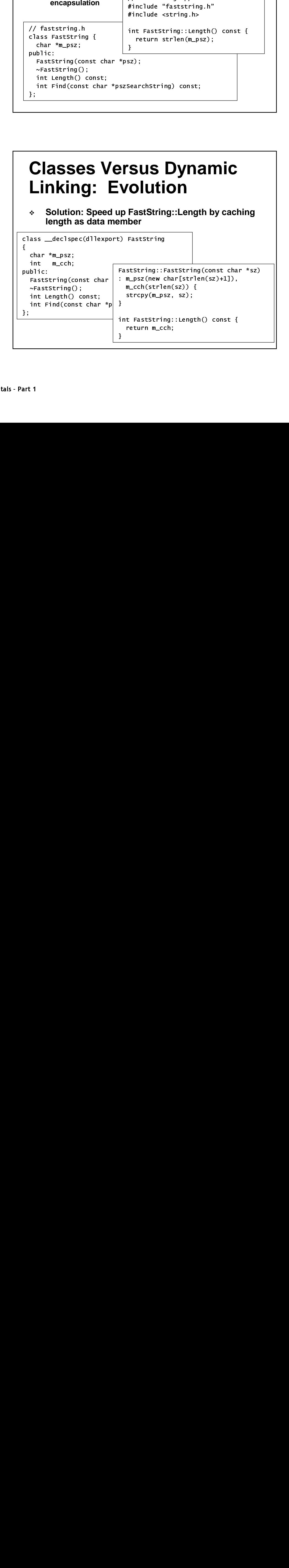

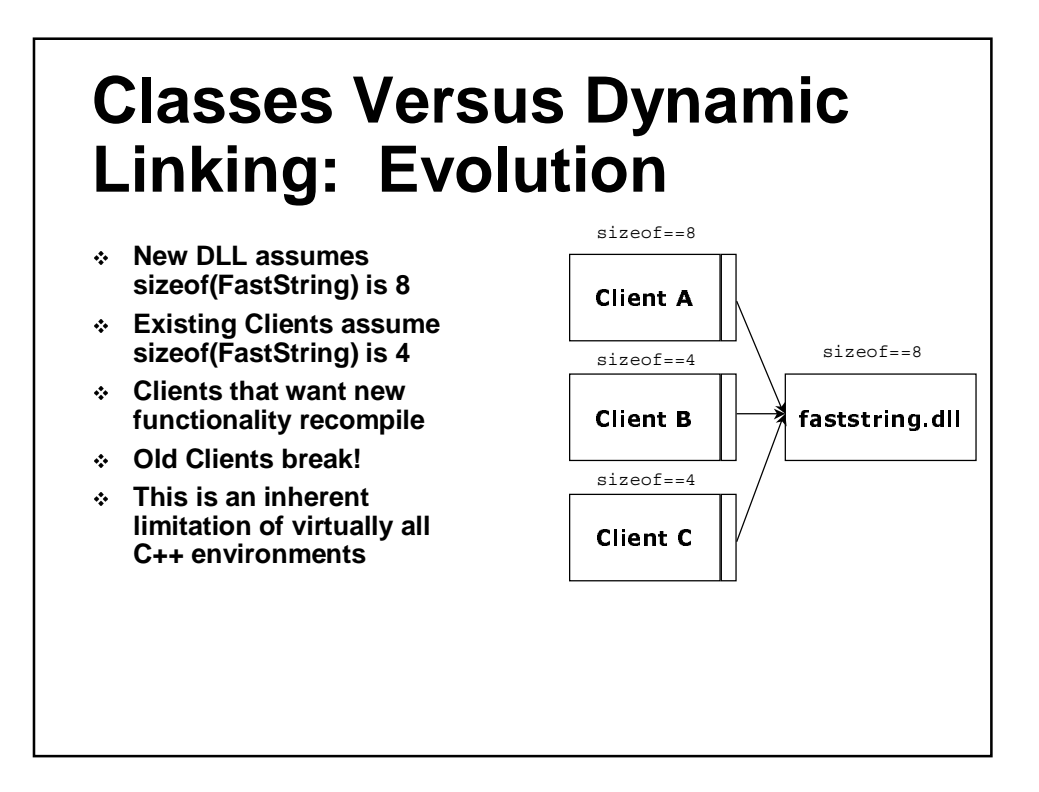

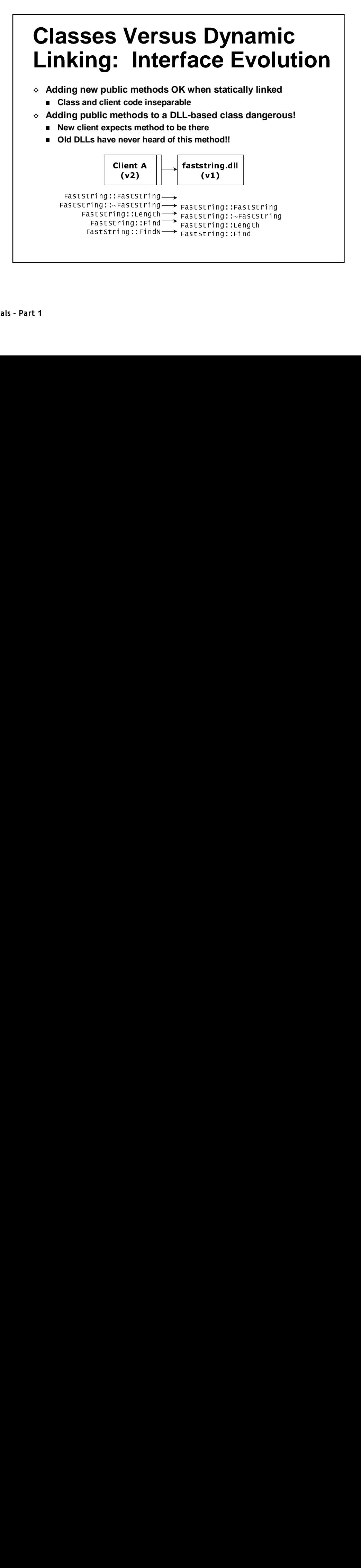

#### **Conclusions**

- **Cannot change definition of a data type without massive rebuild/redeployment of client/object**
- **If clients program in terms of classes, then classes cannot change in any meaningful way**
- **Classes must change because we can't get it right the first time**
- **Solution: Clients must not program in terms of classes**

#### **Interface-Based Programming**

- **Key to solving the replaceable component problem is to split the world into two**
- **The types the client programs against can never change**
	- **Since classes need to change, these better not be classes!**
- **Solution based on defining alternative type system based on abstract types called interfaces**
- **Allowing client to only see interfaces insulates clients from changes to underlying class hierarchy**
- **Most common C++ technique for bridging interfaces and classes is to use abstract base classes as interfaces**

#### **Abstract Bases As Interfaces**

 **A class can be designated as abstract by making (at least) one method pure virtual struct IFastString {**

```
virtual int Length( ) const = 0;
 virtual int Find(const char *) const = 0;
};
```
- **Cannot instantiate abstract base Can declare pointers or references to abstract bases**
- **Must instead derive concrete type that implements each pure virtual function**
- **Classes with only pure virtual functions (no data members, no implementation code) often called pure abstract bases, protocol classes or interfaces**

#### **Interfaces And Implementations**

- **Given an abstract interface, the most common way to associate an implementation with it is through inheritance**
	- **Class FastString : public IFastString {...};**
- **Implementation type must provide concrete implementations of each interface method**
- **Some mechanism needed to create instances of the implementation type without exposing layout**
	- **Usually takes the form of a creator or factory function**
- **Must provide client with a way to delete object**
	- **Since the new operator is not used by the client, it cannot call the delete operator**

# **Exporting Via Abstract Bases**

```
// faststringclient.h - common header between client/class
// here's the DLL-friendly abstract interface:
struct IFastString {
 virtual void Delete() = 0;
  virtual int Length() const = 0;
  virtual int Find(const char *sz) const = 0;
},
// and here's the DLL-friendly factory function:
extern "C" bool
CreateInstance(const char *pszClassName, // which class?
               const char *psz,
                                         // ctor args
                                         // the objref
               IFastString **ppfs);
```
# **Exporting Via Abstract Bases**

// faststring.h - private source file of class #include "faststringclient.h" class FastString : public IFastString { // normal prototype of FastString class + Delete void Delete() { delete this; }  $\}$ ,

```
// component.cpp - private source file for entire DLL
#include "faststring.h" // import FastString
#include "fasterstring.h" // import FasterString (another class)
bool CreateInstance(const char *pszClassName,
                    const char *psz, IFastString **ppfs) {
  *ppfs = 0;
  if (strcmp(pszClassName, "FastString") == 0)
    *ppfs = static_cast<IFastString*>(new FastString(sz));
  else if (strcmp(pszClassName, "FasterString") = 0)
    *ppfs = static_cast<IFastString*>(new FasterString(sz));
  return *ppfs != 0;\pmb{\}}
```
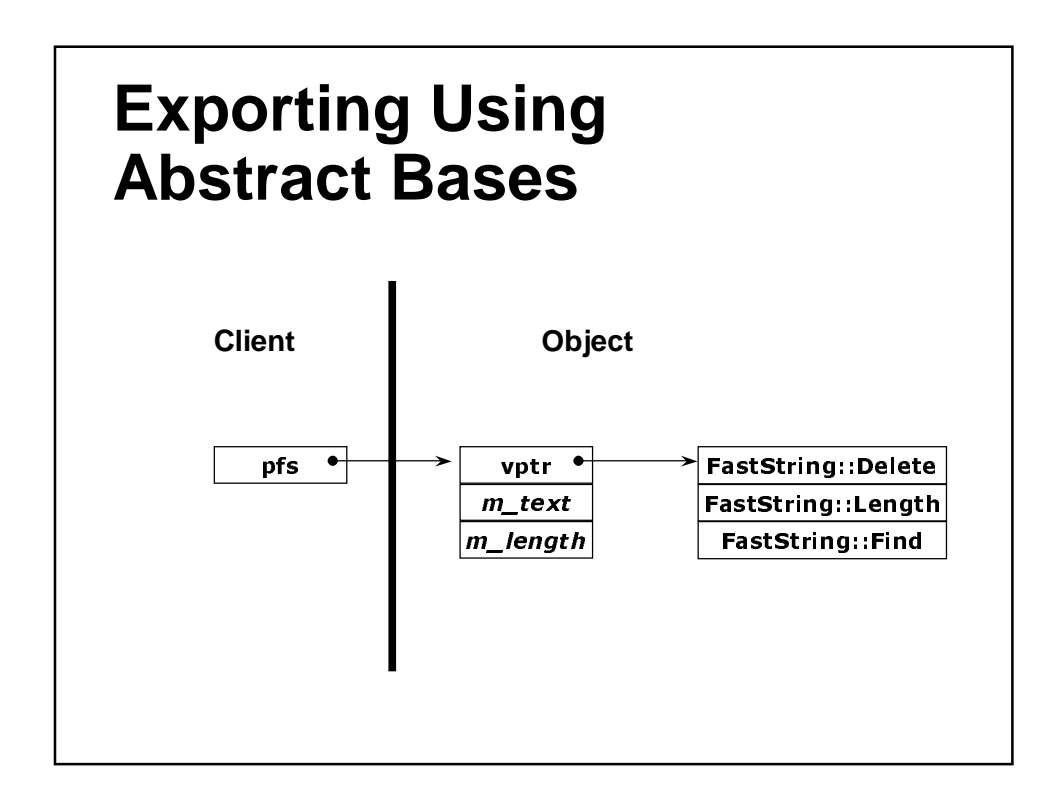

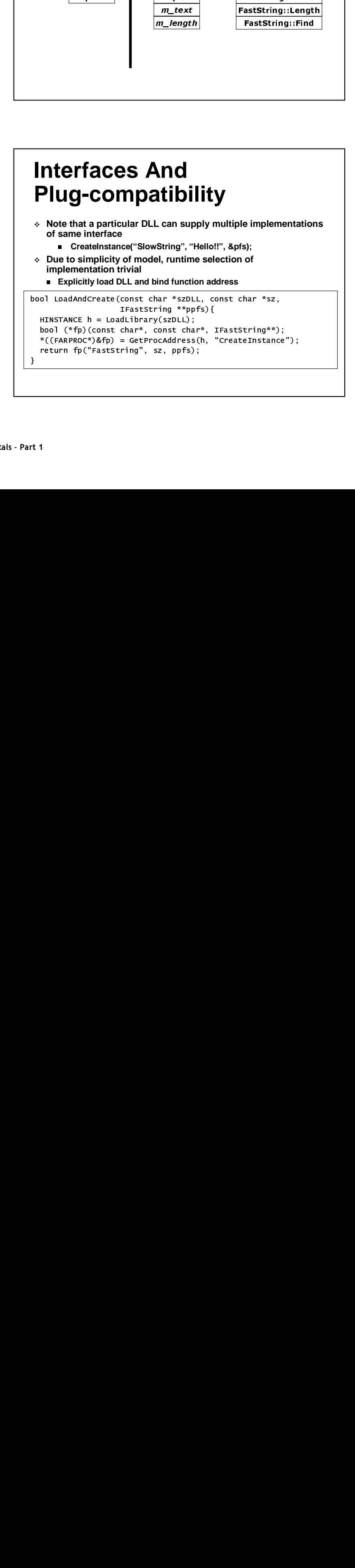

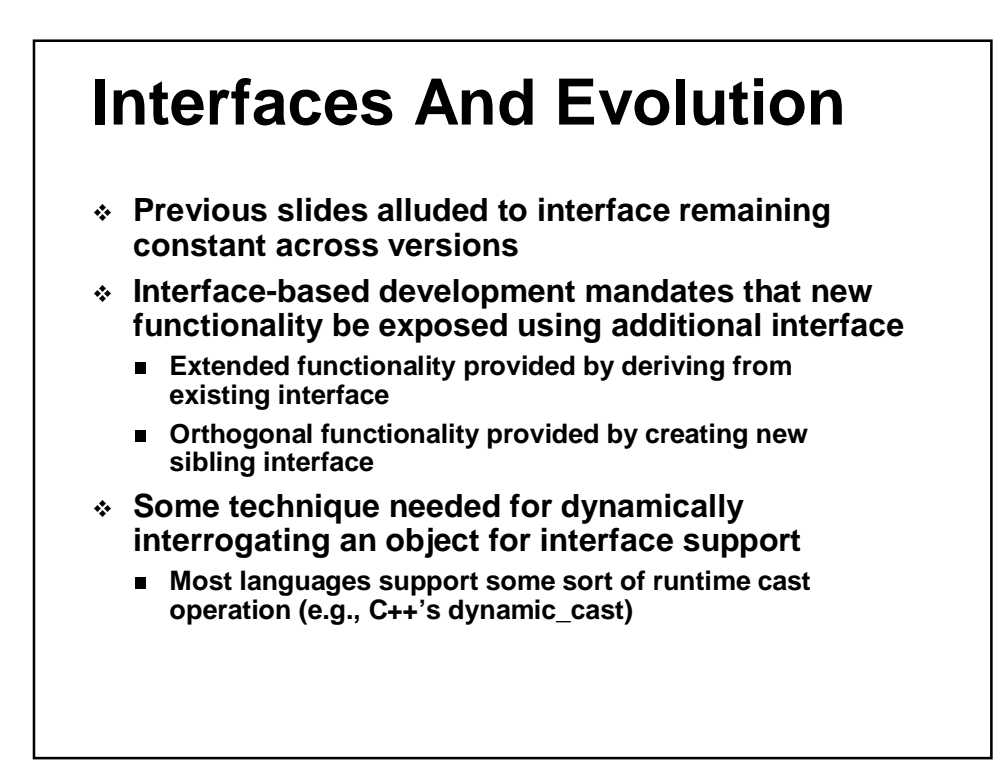

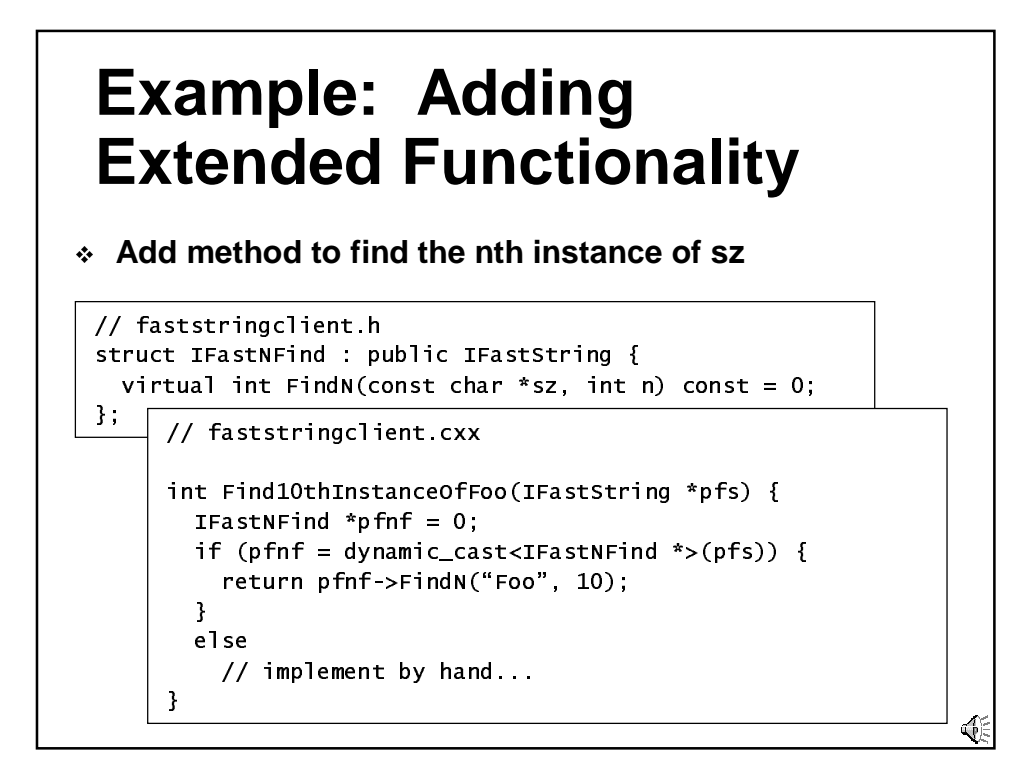

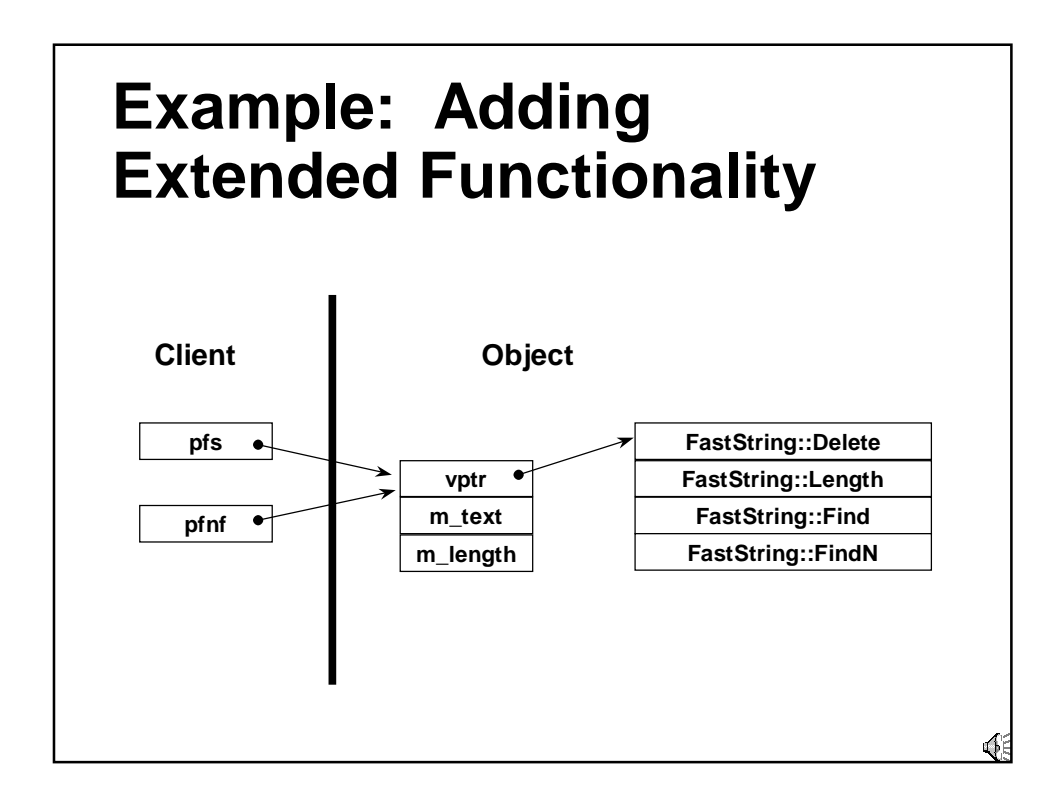

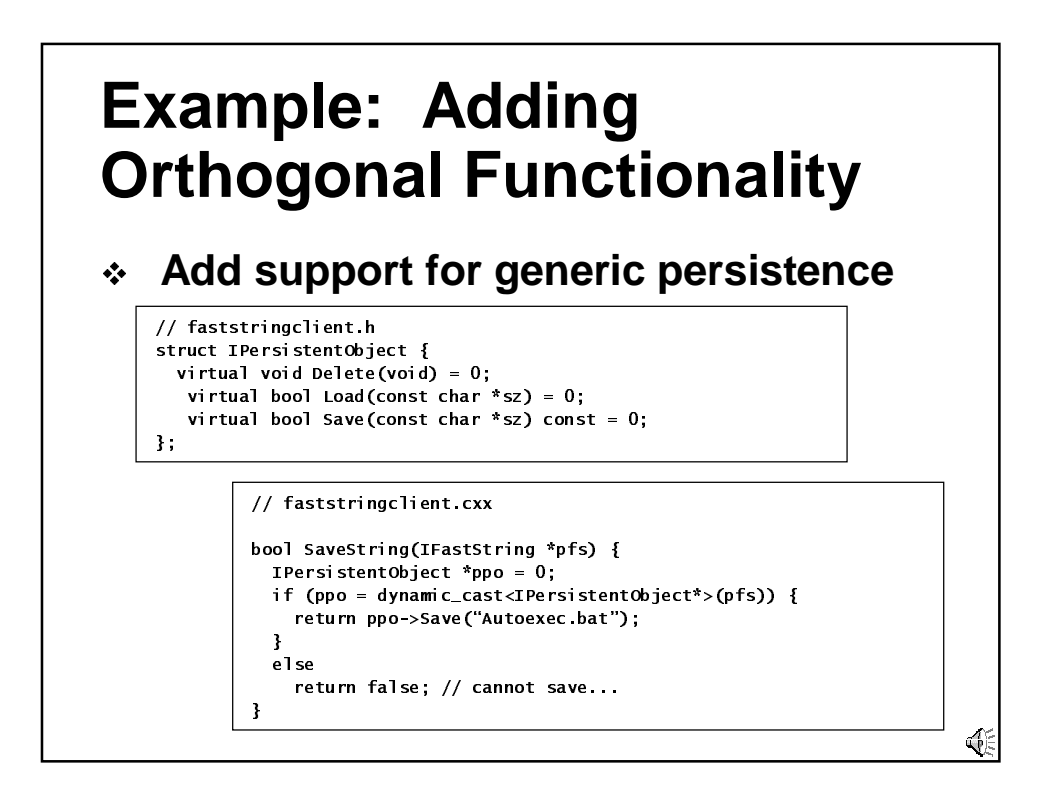

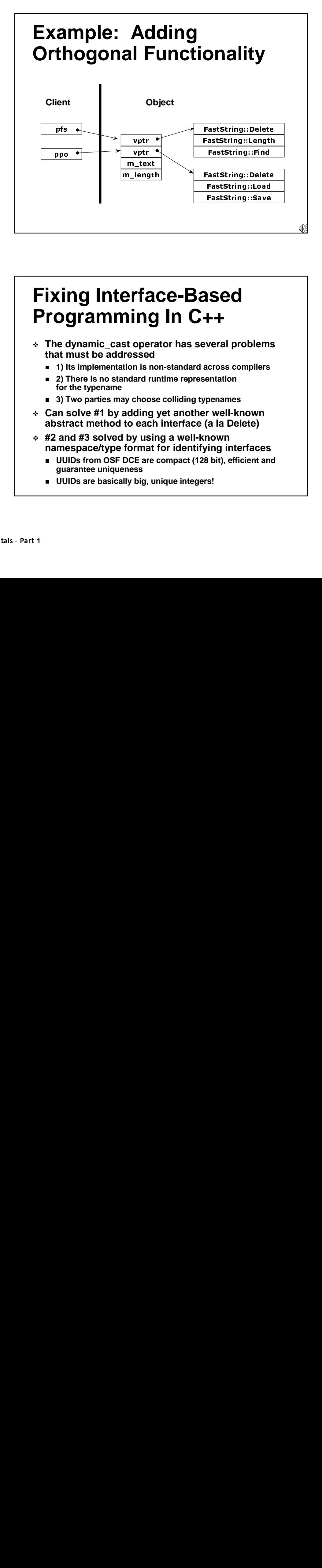

#### **Fixing Interface-Based Programming In C++**

- **The dynamic\_cast operator has several problems that must be addressed**
	- **1) Its implementation is non-standard across compilers**
	- **2) There is no standard runtime representation for the typename**
	- **3) Two parties may choose colliding typenames**
- **Can solve #1 by adding yet another well-known abstract method to each interface (a la Delete)**
- **#2 and #3 solved by using a well-known namespace/type format for identifying interfaces**
	- **UUIDs from OSF DCE are compact (128 bit), efficient and guarantee uniqueness**
	- **UUIDs are basically big, unique integers!**

## **QueryInterface**

- **COM programmers use the well-known abstract method (QueryInterface) in lieu of dynamic\_cast virtual HRESULT \_stdcall QueryInterface(REFIID riid,// the requested UUID void \*\*ppv // the resultant objref ) = 0;**
- **Returns status code indicating success (S\_OK) or failure (E\_NOINTERFACE)**
- **UUID is integral part of interface definition**
	- **Defined as a variable with IID\_ prefixed to type name**
	- **VC-specific \_\_declspec(uuid) conjoins COM/C++ names**

### **QueryInterface As A Better Dynamic Cast**

```
\frac{1}{2} use pPhone
                                                                            hone*>(pCal)
  \mathbf{r}
-
                     Contract Contract
                                           \frac{1}{2} cast < I
          pPhone) {<br>use pPhone<br>: :
                                                                                 " (p="-);<br>" |
                     \begin{array}{r}\n  \text{ppho} \\
 \hline\n  \text{p} \\
 \hline\n \text{Felen} \\
 \end{array}
```

```
id llcaAc
ITelephone *pPhone = 0;

 %%%
ITelephone *pPhone = 0;<br>HRESULT hr = pCalc->QueryInterface(IID_<br>if (hr == s OK) {
             S OK) \{\frac{1}{2} use pphone<br>\frac{1}{2} : \frac{1}{2} :
 
-
&'()*
                       ...<br>1c->Que<br>{

+",#- 
                                                (void**)&pPhone);
                                                                    \overline{\phantom{a}}\frac{1}{\frac{1}{\sqrt{2}}}
```

-

-

/
-


-

 $\frac{1}{\sqrt{1-\frac{1}{2}}}\left( \frac{1}{\sqrt{1-\frac{1}{2}}}\right)$ 

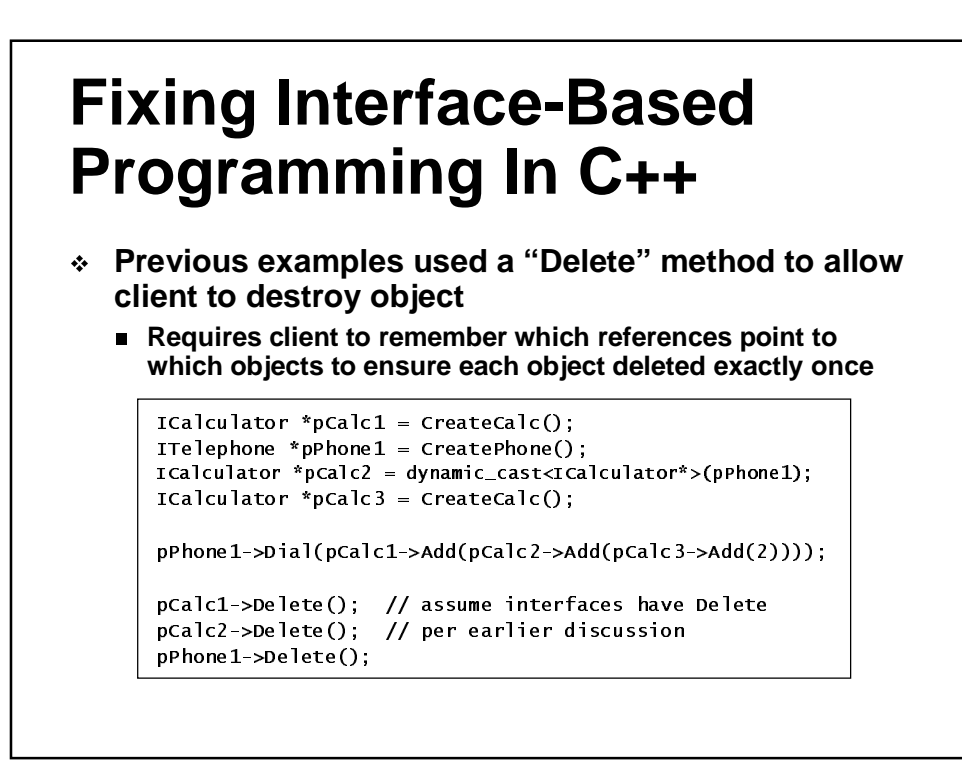

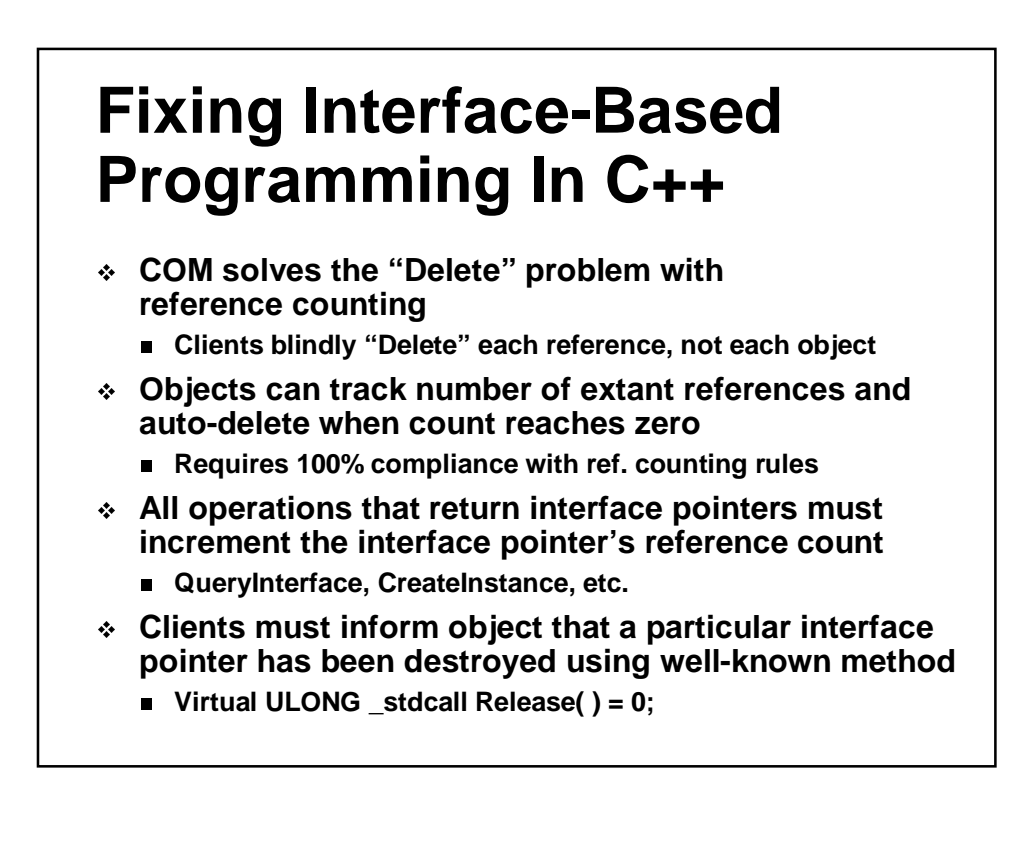

## **Reference Counting Basics**

```
ITelephone *pPhone2 = 0;\begin{array}{lll} \text{*}\texttt{pPhone1} = \texttt{CreatePhone()} \\ \texttt{r * pCalc2} = 0 \\ \texttt{r * pCalc3} = \texttt{CreateCalc();} \\ \text{*pPhone2} = 0 \\ \end{array}ICalculator *pCalc4 = 0:
            tor *pCalc2 = 0;<br>tor *pCalc3 = CreateCalc();<br>ne *pPhone2 = 0;<br>tor *pCalc4 = 0:
               r *pCalc3 = Cr<br>*pPhone2 = 0<br>r *pCalc4 = 0;
-
 4 
pcalc3-..............<br>tor *pCalc4 = 0;<br>>QueryInterface(II<br>OuervInterface(II
pcalcl->0u'<br>|ueryInterface(<br>|eryInterface(I<br>|ervInterface(I
pPhone1->Dial(pCalc1->Add(pCalc2->Add(pCalc
                                                                   **)&pPhone2);<br>id**)&pCalc4);<br>3->Add(2))));
                                                                               a1c4)<br>))));
pCalc1->Release(): pCalc4->Release():
                                                                   3 - > Add(2)));
pCa<sub>1</sub>
      2+"-2+"	3+"	4+"	3
2+"'5+"'
3+"'
-
2+"'
4+"'
-
3+"'
```
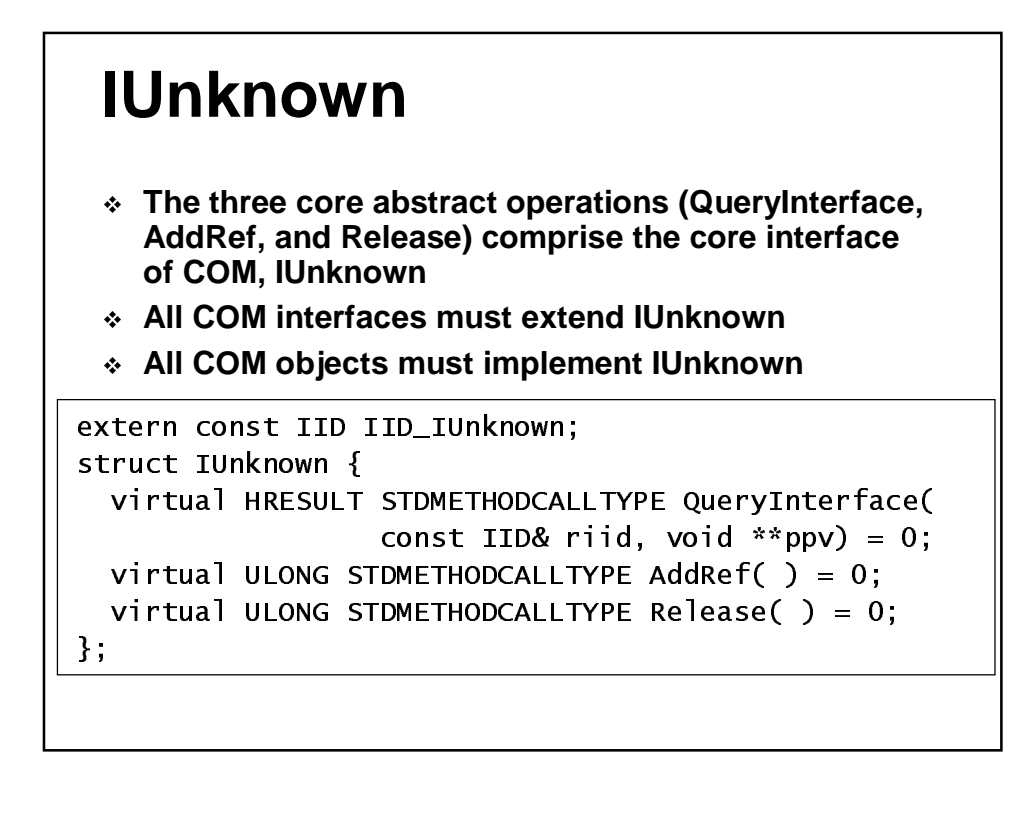

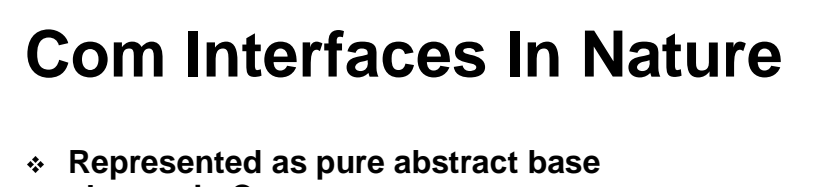

- **classes in C++**
- **All methods are pure virtual**
- **Never any code, only signature**
- **Format of C++ vtable/vptr defines expected stack frame**
- **Represented directly as interfaces in Java**
- **Represented as Non-Creatable classes in Visual Basic**
- **Uniform binary representation independent of how you built the object**
- **Identified uniquely by a 128-bit Interface ID (IID)**

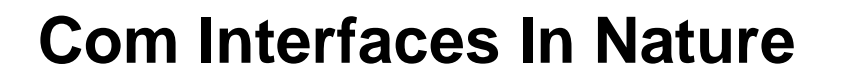

- **COM interfaces are described first in COM IDL**
- **COM IDL is an extension to DCE IDL**
	- **Support for objects + various wire optimizations**
- **IDL compiler directly emits C/C++ interface definitions as source code**
- **IDL compiler emits tokenized type library containing (most) of original contents in an easily parsed format**
- **Java™/Visual Basic® pick up mappings from type library**

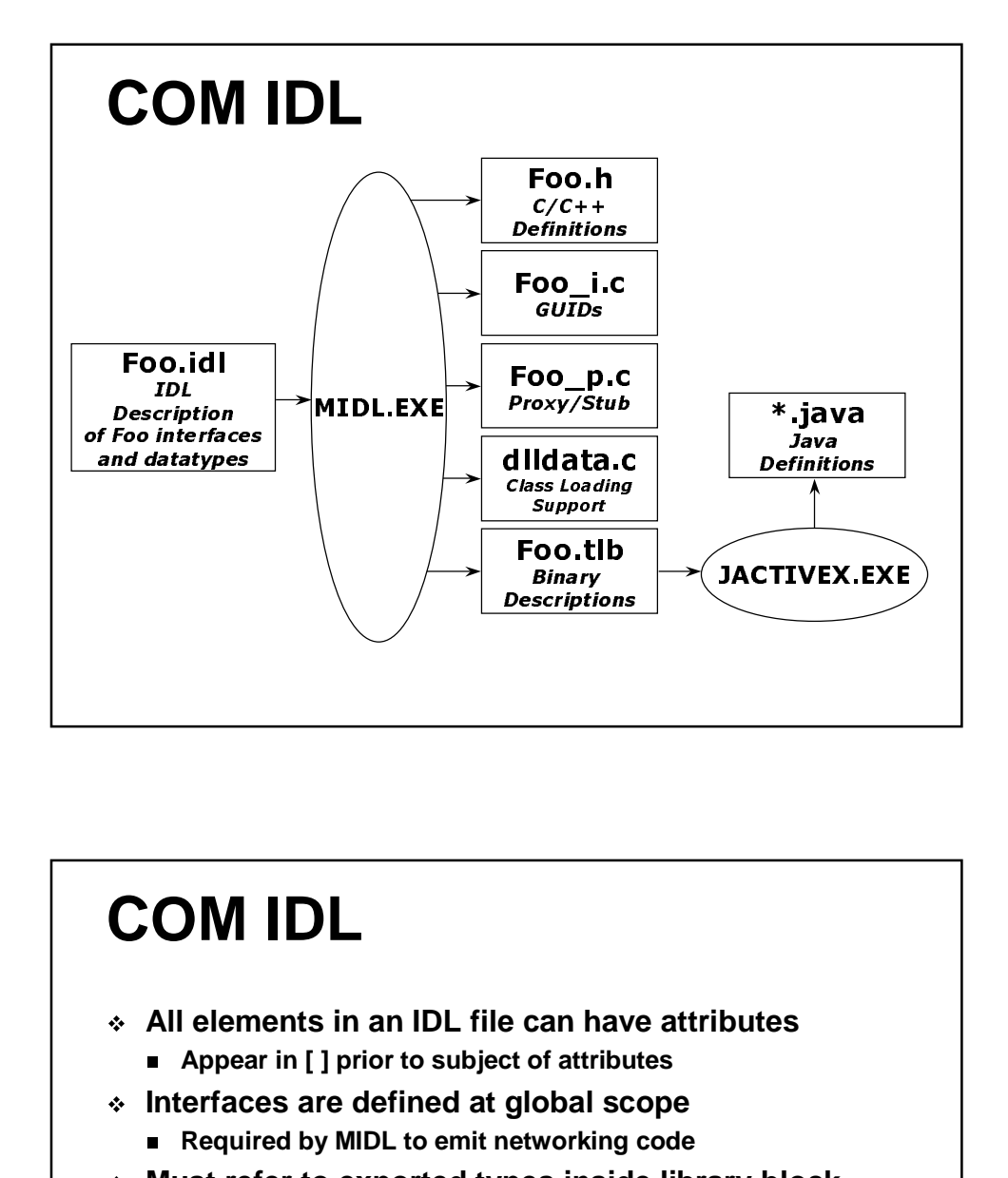

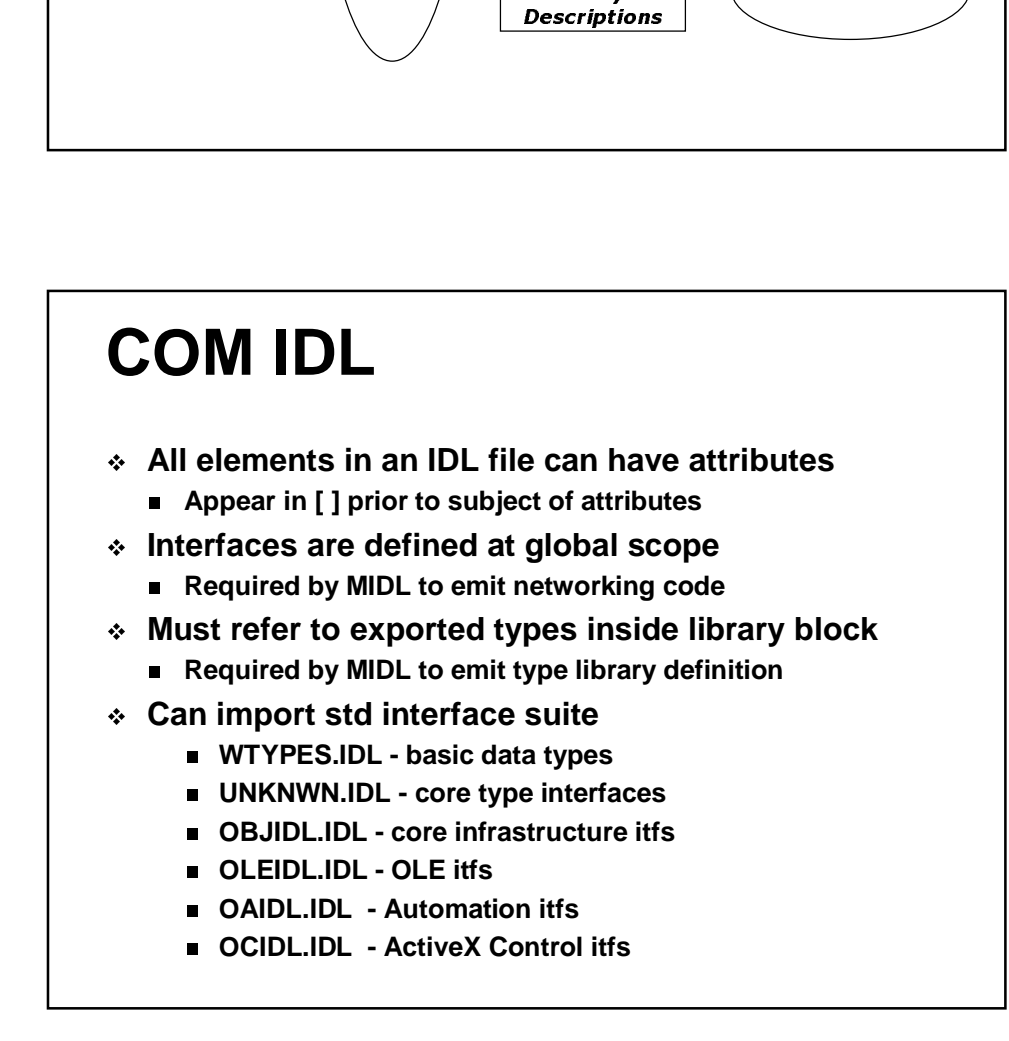

# **COM IDL**

**CalcTypes.idl**

```
[ uuid(DEFACED1-0229-2552-1D11-ABBADABBAD00), object ]
interface ICalculator : IDesktopDevice {
     \frac{1}{2} import "dd.\frac{1}{2}. \frac{1}{2}, \frac{1}{2} bring in IDesktopDevice
     HRESULT Clear(void);
     HRESULT Add([in] short n); // n sent to object
     HRESULT GetSum([out] short *pn); // *pn sent to caller
8
\Gammauuid(DEFACED2-0229-2552-1D11-ABBADABBAD00),
  helpstring("My Datatypes")
ı
library CalcTypes {
  importlib("stdole32.tlb"); // required\frac{1}{\pi} interface ICalculator; // cause TLB inclusion
8
```
#### **COM IDL - C++ Mapping** #include"dd.h" extern const IID IID\_ICalculator; struct **CalcTypes.h**

```
virtual HRESULT STDMETHODCALLTYPE GetSum(short *pn) = 0;
                     ublic IDesktopDevice {<br>ULT STDMETHODCALLTYPE Clear(void) = 0;<br>ULT STDMETHODCALLTYPE Add(short n) = 0;<br>ULT STDMETHODCALLTYPE GetSum(short *pn) =
ICalculator : public IDesktopDevice {
    virtual HRESULT STDMETHODCALLTYPE Clear(void) = 0;
    virtual HRESULT STDMETHODCALLTYPE Add(short n) = 0;
8,
extern const GUID LIBID_CalcTypes;
```
**CalcTypes\_i.c**

```
const IID IID_ICalculator = \{0xDEFACED1, 0x0229, 0x2552,
 { 0x1D, 0x11, 0xAB, 0xBA, 0xDA, 0xBB, 0xAD, 0x00 } };
const GUID LIBID_CalcTypes = \{0xDEFACED2, 0x0229, 0x2552,
 { 0x1D, 0x11, 0xAB, 0xBA, 0xDA, 0xBB, 0xAD, 0x00 } };
```
# **COM IDL – Java/VB Mapping**

**CalcTypes.java**

```
package CalcTypes; // library name
interface ICalculator extends IDesktopDevice {<br>public void clear( );<br>public void Add(short n);<br>public void Getsum(short [] pn); // array of length 1
interface ICalculator extends IDesktopDevice {
     public void Clear( );
     public void Add(short n);
     public static com ms.com._Guid iid =
       new com.ms.com._Guid(0xDEFACED1, 0x0229, 0x2552,
                                   0x1D, 0x11, 0xAB, 0xBA,
                                   0xDA, 0xBB, 0xAD, 0x00);
```
8

**CalcTypes.cls**

Public Sub Clear() Public Sub Add(ByVal n As Integer) Public Sub GetSum(ByRef pn As Integer)

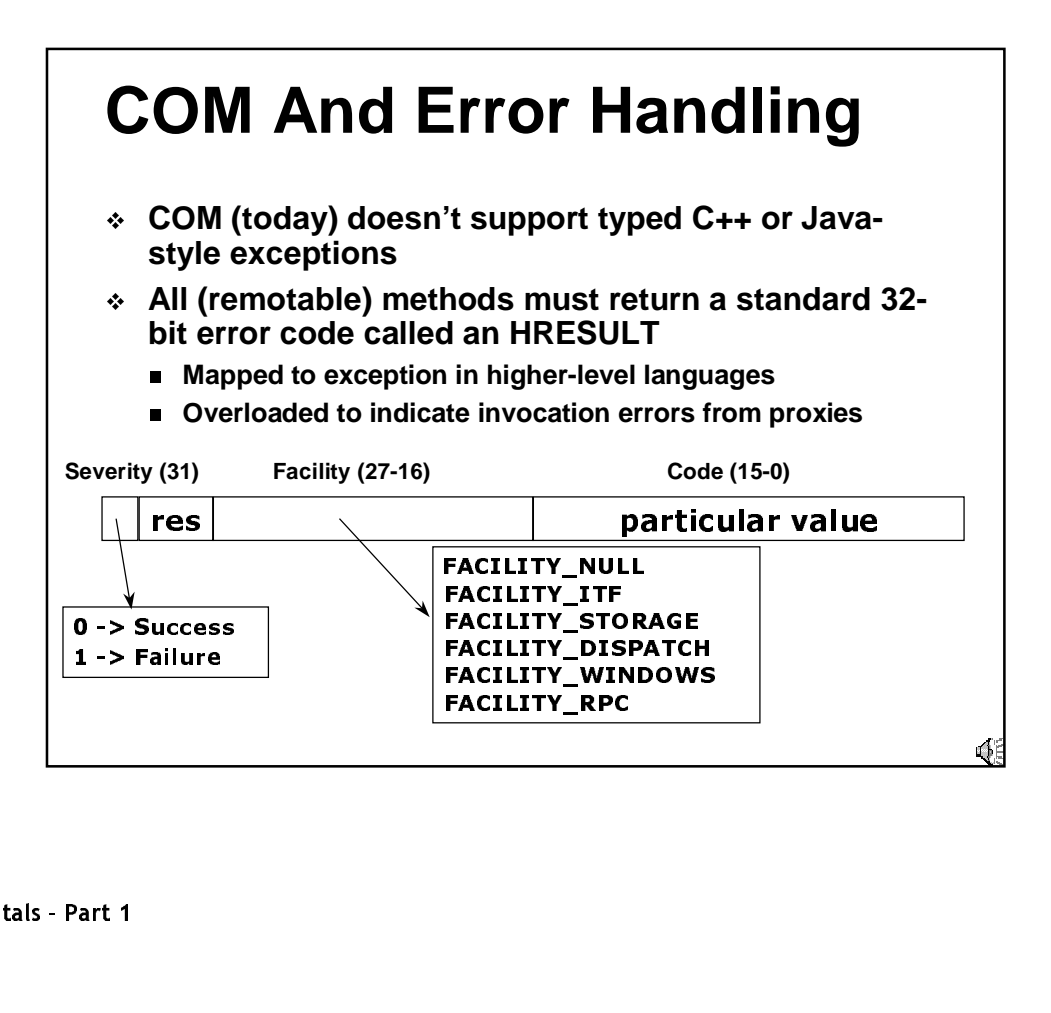

# **HRESULTs**

- **HRESULT names indicate severity and facility**
	- **<FACILITY>\_<SEVERITY>\_<CODE>**
	- **DISP\_E\_EXCEPTION**
	- **STG\_S\_CONVERTED**
- **FACILITY\_NULL codes are implicit**
	- **<SEVERITY>\_<CODE>**
	- **S\_OK**
	- **S\_FALSE**
	- **E\_FAIL**
	-
	- **E\_NOTIMPL**<br>E\_OUTOFMI **E\_OUTOFMEMORY**
	- **E\_INVALIDARG**
	- **E\_UNEXPECTED**
- **Can use FormatMessage API to lookup human-readable description at runtime**

#### **COM Data Types**IDL C++ | Java **Visual Basic** Script byte  $N/A$ char **No** small short short | short **Integer** Yes int long long Long Yes  $int64$ long  $N/A$ No hyper unsigned char byte **Byte** No unsigned small unsigned short  $unsigned short$  short  $N/A$ No unsigned long unsigned long int  $N/A$ No  $|$ unsigned \_\_int64  $\,$ long  $N/A$ **No** unsigned hyper float float float Single Yes double double double Double Yes  $N/A$ char char char No unsigned char unsigned char byte **Byte** Yes wchar\_t | wchar\_t | char **Integer** No

乘

 $\overline{\phantom{a}}$ 

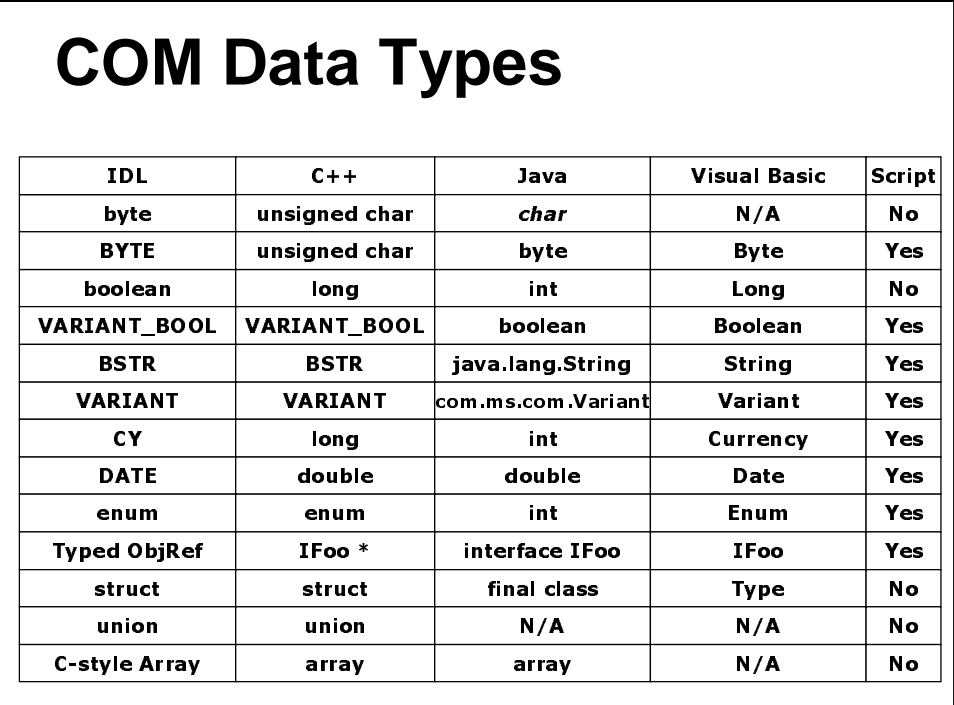

#### **Example**

```
struct MESSAGE { VARIANT_BOOL b; long n; };
[ uuid(03c20B33-c942-11d1-926D-006008026FEA), object ]
interface IAnsweringMachine : IUnknown {
  HRESULT TakeAMessage([in] struct MESSAGE *pmsg);
  [propput] HRESULT OutboundMessage([in] long msg);
  [propget] HRESULT OutboundMessage([out, retval] long *p);
\mathbf{I}
```

```
public final class MESSAGE {
  public boolean b; public int n;
\mathbf{r}public interface IAnsweringMachine extends IUnknown
\mathbf{f}public void TakeAMessage(MESSAGE msg);
  public void putOutboundMessage(int);
  public int getOutboundMessage();
\mathfrak z
```
## **Where Are We?**

- **Clients program in terms of abstract data types called interfaces**
- **Clients can load method code dynamically without concern for C++ compiler incompatibilities**
- **Clients interrogate objects for extended functionality via RTTI-like constructs**
- **Clients notify objects when references are duplicated or destroyed**
- **Welcome to the Component Object Model!**

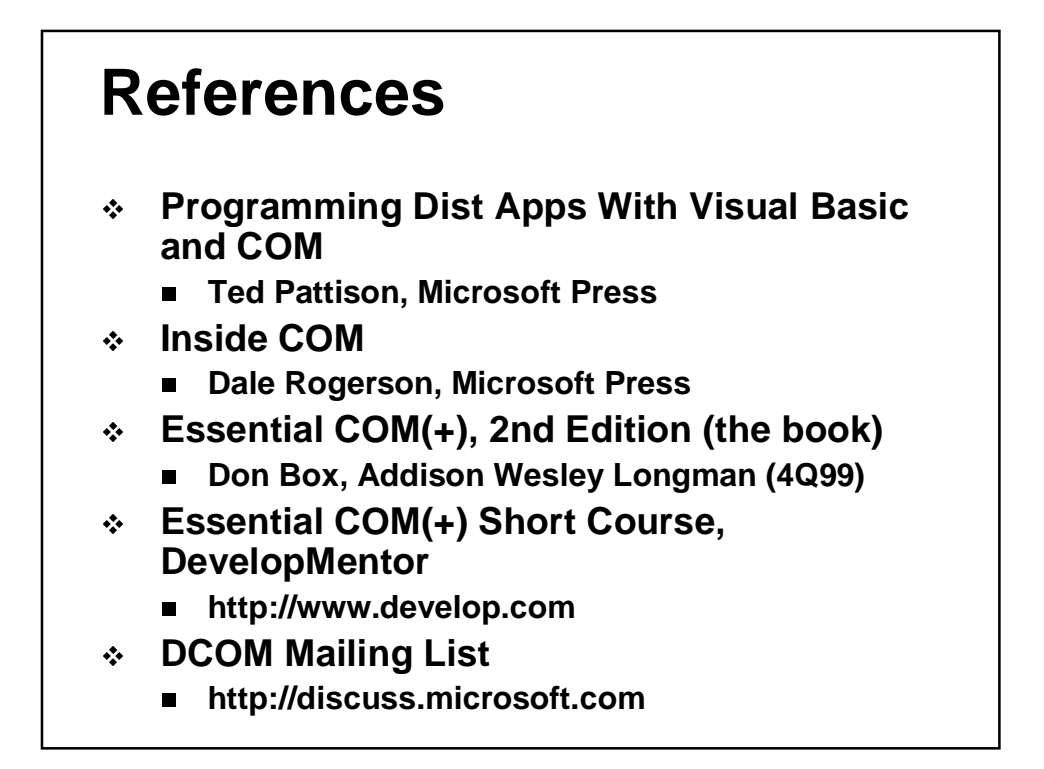

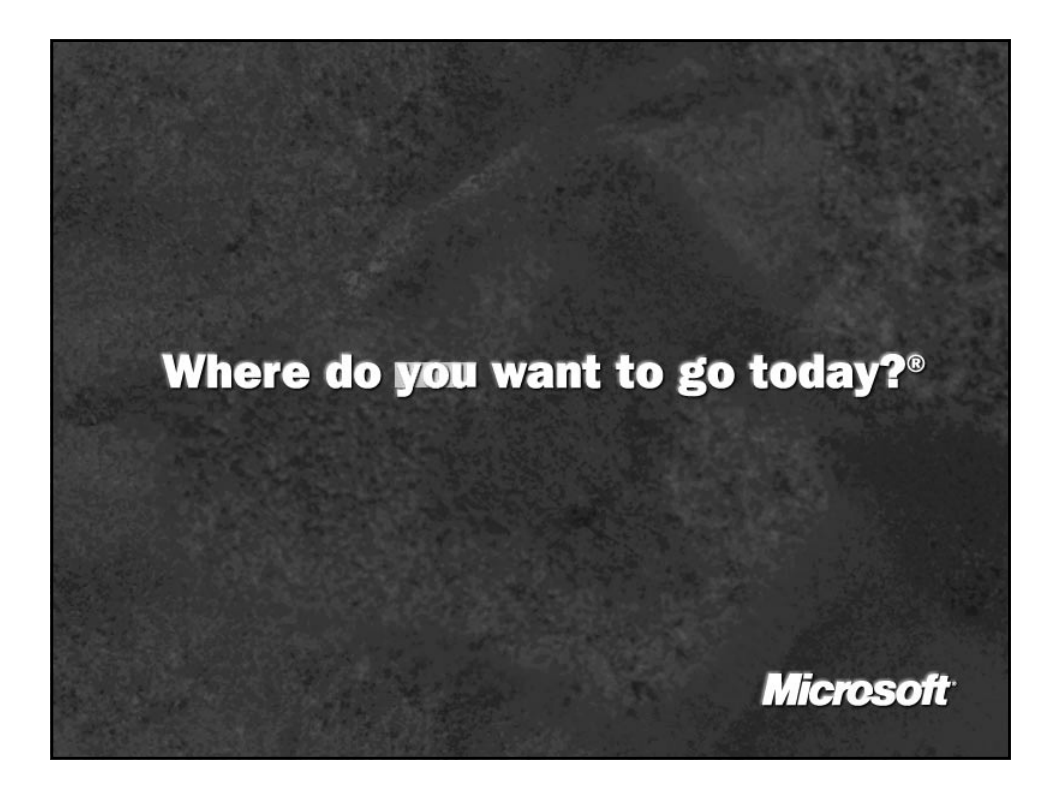